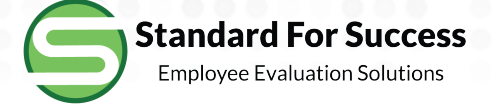

# **Staff Finalization**

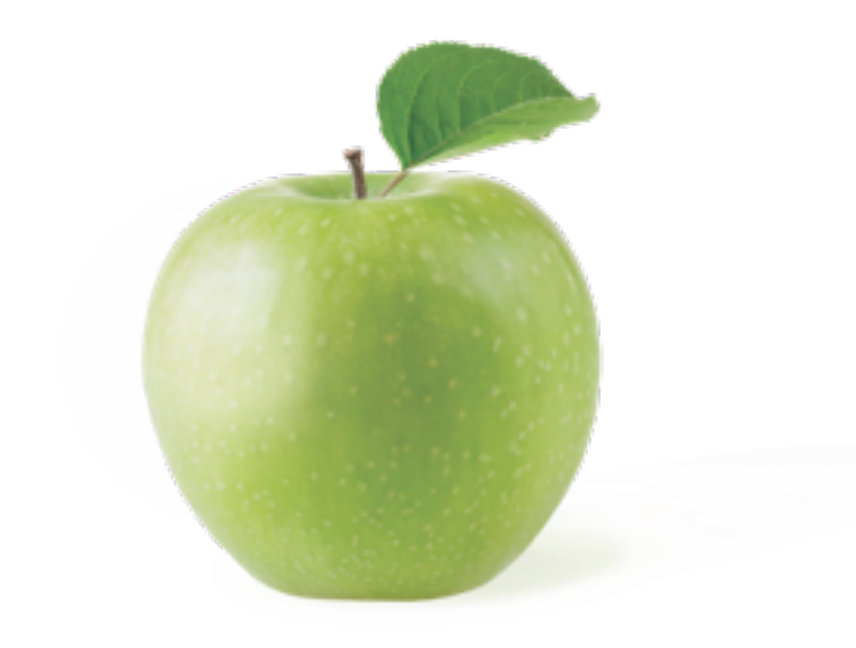

## **Begin Finalization**

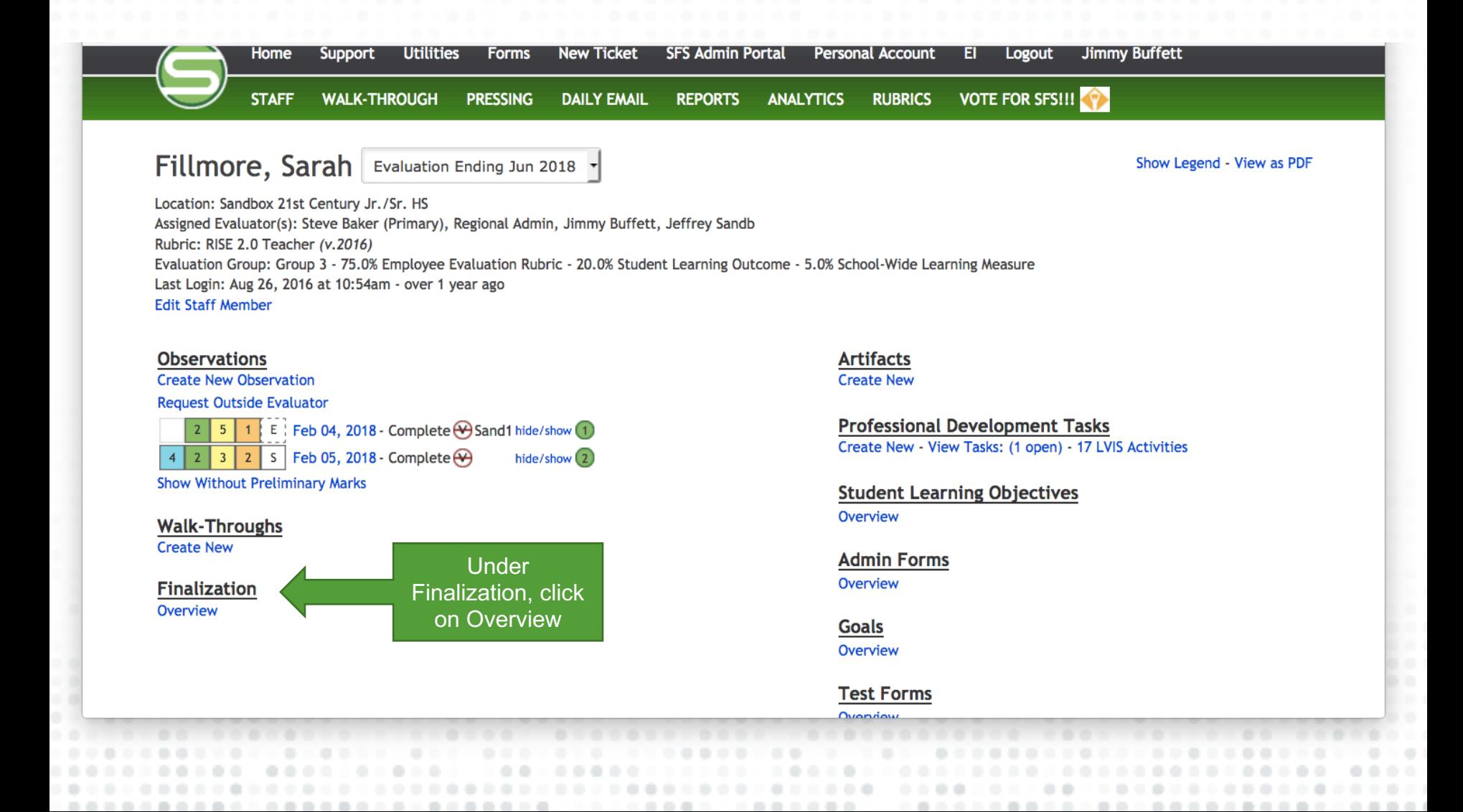

## **Finalization**

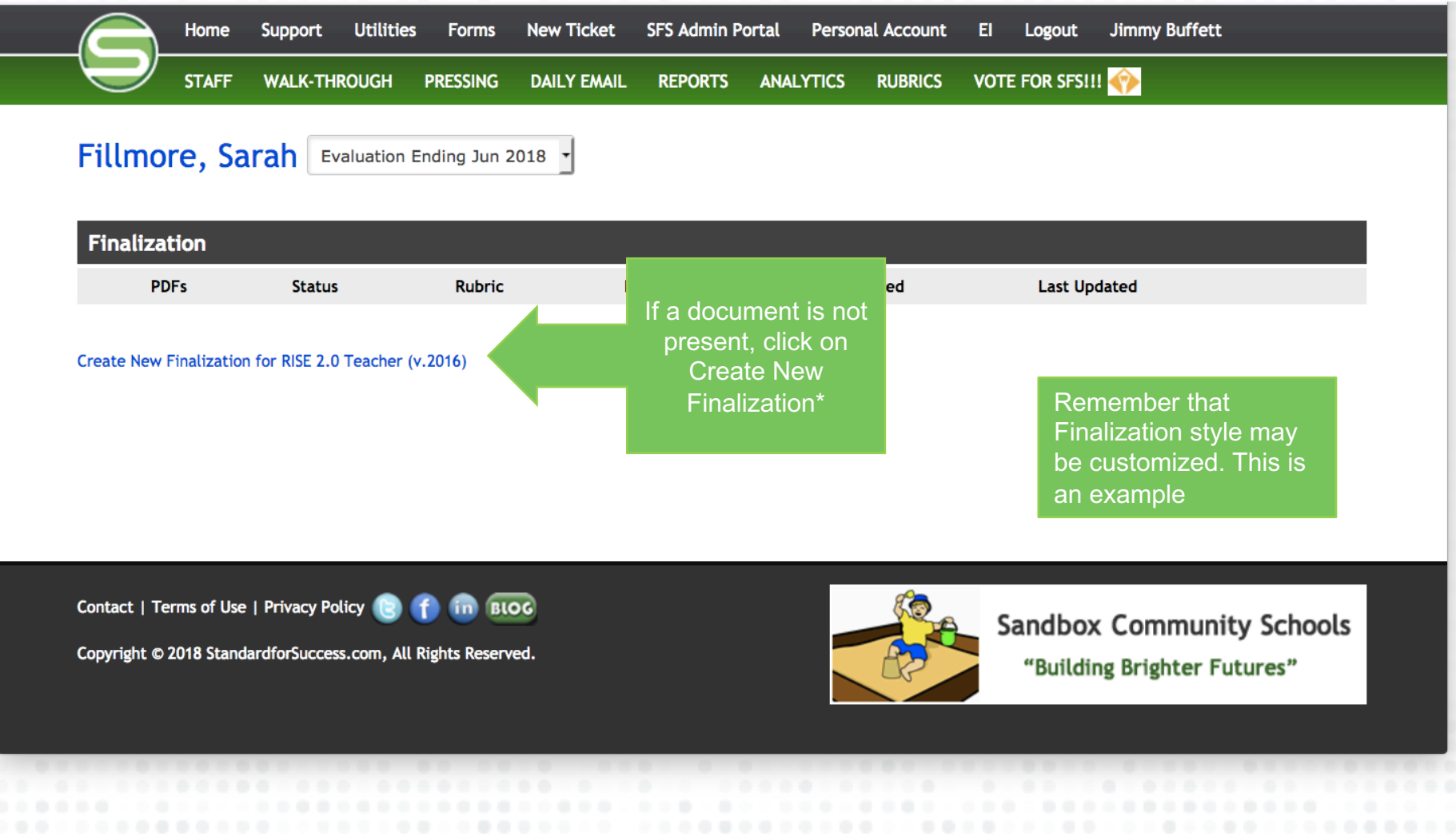

-------...

# **Finalization**

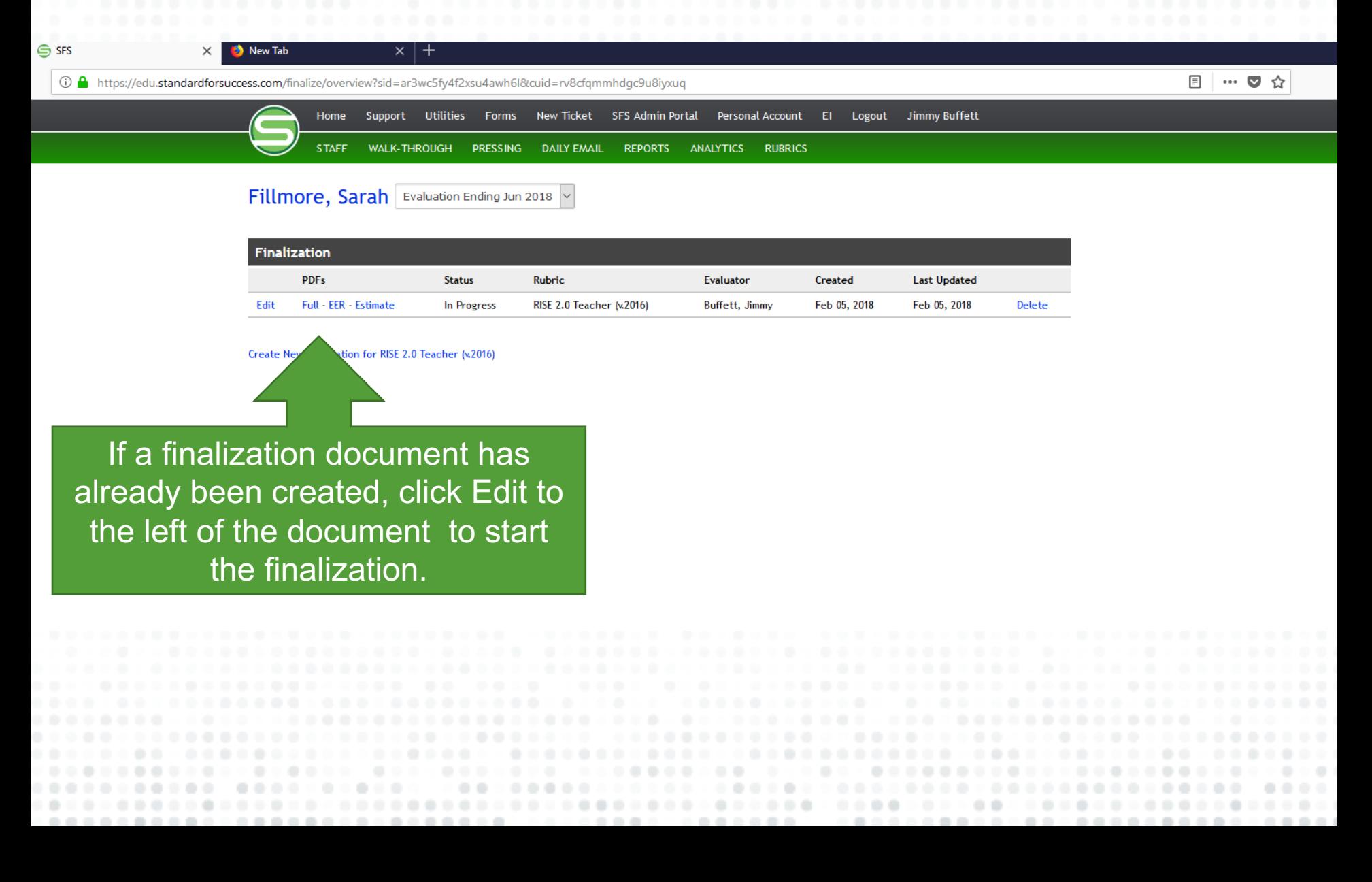

# **Finalization Worksheet**

#### To proceed to next step, click on button that says Fillmore, Sarah - Group 3 Estimated score takes out any Click Here to Location: Sandbox 21st Century Jr./Sr. HS information not known by the end Calculate EERAssigned Evaluator(s): Steve Baker (Primary), Regional Ad of the year, and refigures %s to give an estimated score **Return to Finalization Overview -View Full PDF** w EER PDF **View Estimate PDF** RISE 2.0 Teacher (v.2016)<br>Finalization Worksheet **Evaluation Ending Jun 2012** Employee Effectiveness Rubric: Not Yet 75.0% **Not Yet** 79%  $0.00$ **Click Here to Calculate EER** Assigned Assigned **Student Learning Objectives:**  $3.5$ 20.0%  $0.70$ 21% 0.73 **School-Wide Learning Measure:** 4 5.0%  $0.20$ **Final Rating: Ineffective Estimated Score:**  $0.73$  $0.90$ This page shows  $EER + SLO$ what this staff member is rated on. For example, Rating Range rubric, SLOs, 3.50 to 4.00 **Highly Effective** School-wide Your district Grade. Fill in the Effective 2.50 to 3.49 rating scale white boxes with 1.75 to 2.49 **Improvement Necessary** the scores when known

# **Finalization**

For each of the standards below you are to use your best professional judgement to assign a EER SCORE.

Commit EER Scores to the Database and Return to the Finalization Worksheet

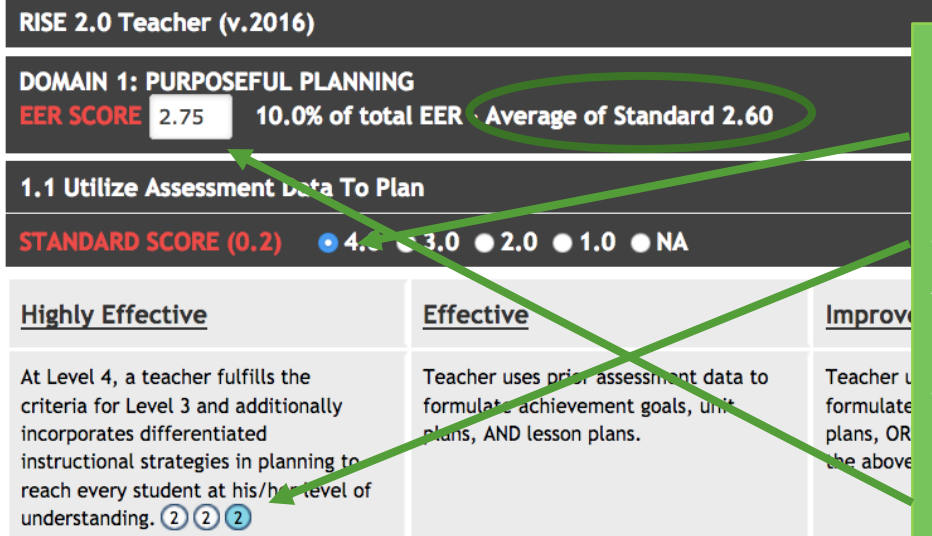

For each competency, click on a score of 1-4, based upon where the staff member has been rated throughout the year, as well as the strength of evidence. The bubbles are chronologically ordered and may be clicked on to see the scripted evidence that is linked. After each competency in the domain is marked, there is an Average of Standard score shown. You may enter that score into the white Domain Score box, or using professional judgement, enter a score in the Domain box. After all Domain boxes are filled, click on Commit EER Scores.

### 1.2 Set Ambitious And Measurable Achievement Goals

Hide All | Hide Text

 $0.4.0$   $0.3.0$   $0.2.0$   $0.1.0$   $0.04$ **STANDARD SCORE (0.3)** 

# **Final Score**

## Fillmore, Sarah - Group 3

Location: Sandbox 21st Century Jr./Sr. HS Assigned Evaluator(s): Steve Baker (Primary), Regional Admin, Jimmy Buffett, Jeffrey Sandb

Return to Finalization Overview - View Full PDF - View EER PDF - View Estimate PDF

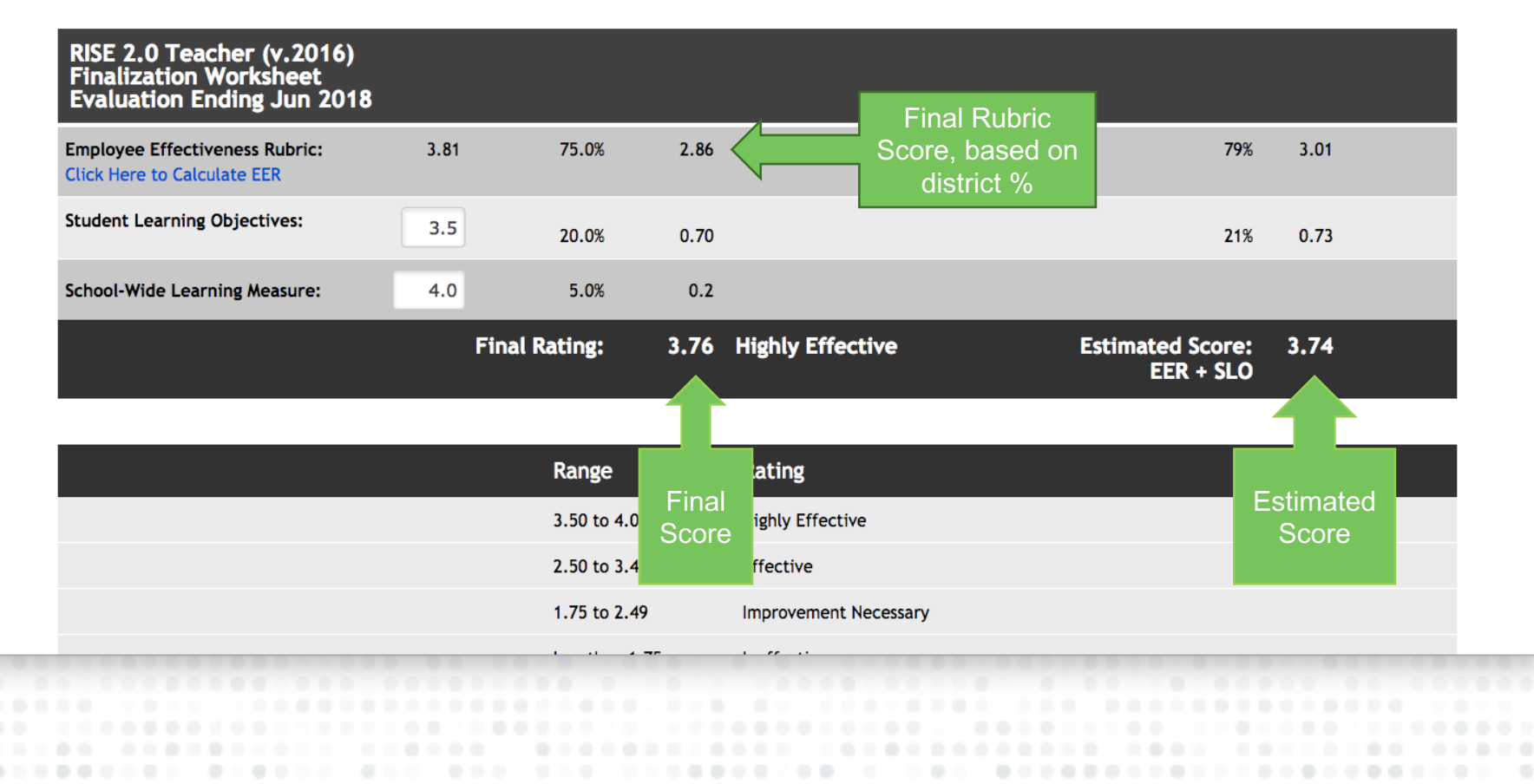

# **Final Score (con**

#### **Final Comments**

## Any final comments by administrator

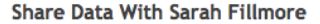

◯ Share All Finalization Data, Comments, and Scores (3.76)

◯ Share Comments and Estimated Score EER + SLO (3.74)

◯ Share Comments and EER Score Only (3.74)

O Do Not Share Any Finalization Data At This Time

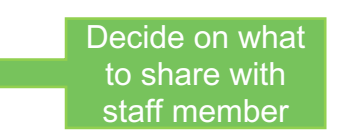

**O** Finalization is still in progress

○ Finalization has been scored but is awaiting State or District data

 $\bigcirc$  Finalization is just preliminary (i.e. midyear progress) and should not be included in reporting

◯ Finalization is complete

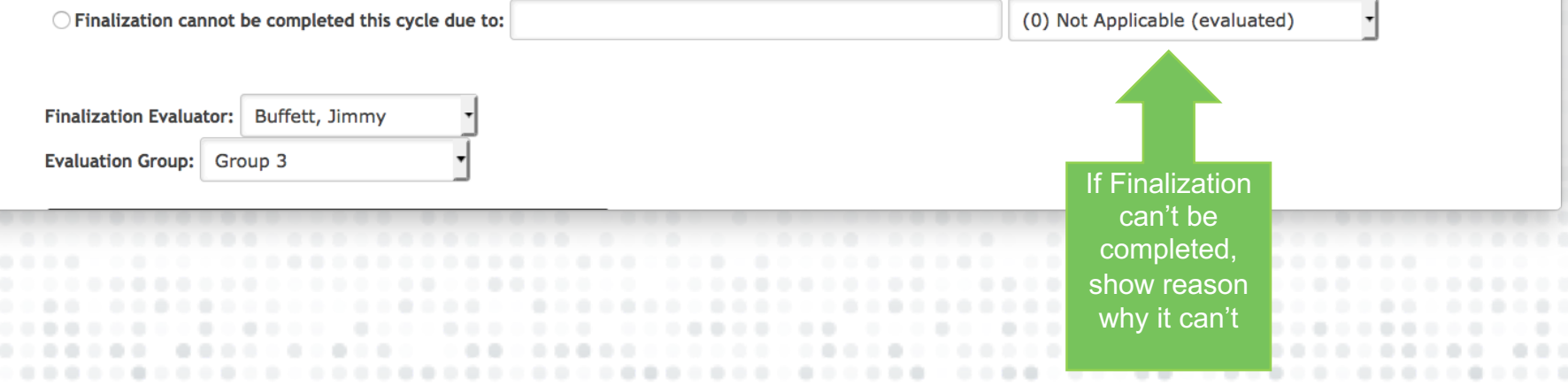

# **F** of Summati

### Fillmore, Sarah

Position: Teacher<br>Sandbox 21st Century Jr./Sr. HS<br>Evaluation Ending Jun 2018<br>Finalization Worksheet Primary Evaluator: Buffett, Jimmy<br>Printed: February 05, 2018 at 1:36pm

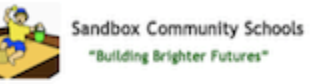

...

۰

### **Employee Effectiveness Rubric (EER)**

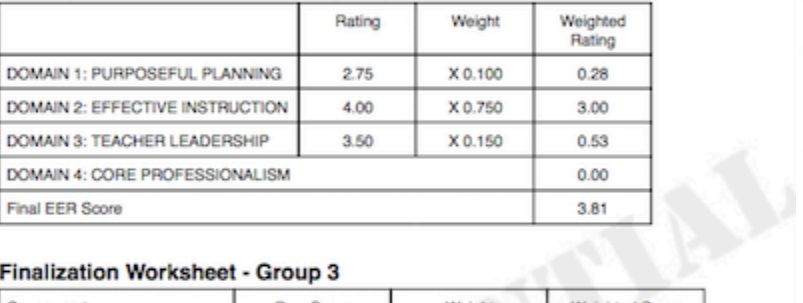

### Finalization Worksheet - Group 3

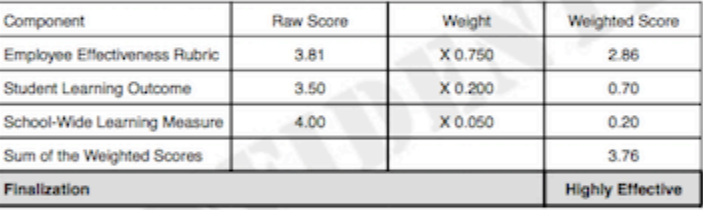

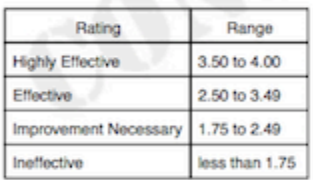

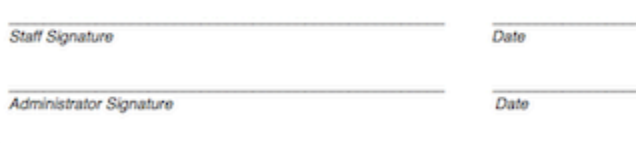

. . . . . . . . . . . .